#### **Photoshop for Mac**

# **[Download Setup + Crack](http://find24hs.com/advantahe.elsinore.luce/ZG93bmxvYWR8TXc2WkhkNWJueDhNVFkxTmpZME1EZ3hOM3g4TWpVM05IeDhLRTBwSUhKbFlXUXRZbXh2WnlCYlJtRnpkQ0JIUlU1ZA/asiancemagazine/YWRvYmUgcGhvdG9zaG9wIGNzNiBkb3dubG9hZCBtZWdhLm56YWR/)**

#### **Adobe Photoshop Cs6 Download Mega.nz Crack Activation Free [Updated-2022]**

\* \*\*Adobe Bridge:\*\* An Adobe product that has evolved from the Adobe Catalog, Bridge is the organizing tool for your images. It enables you to import, organize, and manage files, including organizing images and publishing them to a variety of websites and services. You can even use Bridge to capture photos as you import them. See Book I, Chapter 4, to learn more. \* \*\*Adobe Camera Raw:\*\* A version of Photoshop that enables you to color-correct the raw image data captured by your DSLR. You can also use Adobe Camera Raw to view the image in a variety of ways (as you can in Photoshop) so that you can evaluate the color, contrast, and other characteristics. If you have a point-and-shoot or other camera with an exposed Raw file, you can use Adobe Camera Raw to improve your image. See Book III, Chapter 4, to learn more. \* \*\*Adobe Creative Suite:\*\* Photoshop, along with Adobe Flash and Dreamweaver, is part of the Creative Suite of products. This suite is a bundle of three Adobe-specific applications: Photoshop, Adobe Flash, and Dreamweaver. These applications are aimed at web developers, designers, and other professionals. Adobe licenses these applications separately; a subscription to the entire Creative Suite covers the cost of these applications. You can purchase the software on its own as well. \* \*\*Adobe Edge Animate:\*\* This digital storytelling and animation software enables you to create web content, such as websites, animations, and video. Adobe Edge Animate works by inserting graphical assets, such as images, animations, and audio, into layers and then combining them to make a whole, customized, interactive multimedia experience. It was designed with developers in mind, but its simplified interface and many ready-made graphics, effects, and transitions make it an interesting option for design students who are interested in creating multimedia projects. See Book III, Chapter 5, to learn more. ## Scheduling Time to Work It's a good idea to schedule time to get up to a good work flow. Most of us are better at building a system than we are at sticking with it day after day. So you might want to consider a time for getting up to your work flow each day. It's also a good idea to consider your purpose for shooting a particular set of images. You may be after a specific look or style, or you may simply want to create some great images for an assignment or publication

#### **Adobe Photoshop Cs6 Download Mega.nz Crack + [Latest]**

Most people feel that Photoshop is the best way to edit images. But is Photoshop the only way? The importance of other image editing software has been growing, and Adobe's own Photoshop Elements is becoming increasingly popular. A report from IDC shows that its use continues to expand. In an article for The Guardian, RubyBru wrote, "Photoshop is so saturated in the world of design, it's hard to stand out. In the world of picture editing, different software can be used for each different aspect." He mentioned different versions of Photoshop, a variety of free alternatives, and web-based software, highlighting the diversity of software. What is Photoshop Elements? Photoshop Elements is designed for hobbyists or photo enthusiasts who are new to photo editing or are looking for an alternative to the most popular image editing software, Adobe Photoshop. It is a userfriendly, easy-to-use, and fun-to-work-with software for those who are well-versed with Photoshop or other image editing software. It is a simple, yet powerful, software designed for hobbyists and photographers. With its basic design, it works well for photo editing. However, it is not for professionals. Adobe Photoshop Elements 10 supports many photo editing tools such as image adjustment tools, and it enables you to create, edit, and convert images easily. The number of available filters and effects in Elements has been increased. How does Photoshop Elements work? Elements is a powerful image editor, developed for photographers. The name is a combination of Photoshop and Elements, because it contains most of the features of Photoshop, but with a simpler user interface. Most features are available in both Windows and Mac versions. Using the feature-rich

"Photoshop" in Elements makes image editing easier, rather than moving many functions to the "Basic" tab. You can access almost all the editing features with just a few clicks. After you install Elements on your PC, it automatically launches. Sometimes, all of the tools and menus are opened, as shown in the following screenshot. You can see both Basic and advanced editing tools at the same time on the screen. If you place the cursor on the Basic toolbar, it will be displayed as a pop-up tool menu. How can Photoshop Elements be used to edit photos? The following are some useful features of Elements. These features are available in both the Windows and Mac version. Basic Image 05a79cecff

## **Adobe Photoshop Cs6 Download Mega.nz Serial Number Full Torrent For PC**

The following blog post, unless otherwise noted, was written by a member of Gamasutra<sup>n</sup>s community. The thoughts and opinions expressed are those of the writer and not Gamasutra or its parent company. Hello. I'm a new designer working at Fathead, a 3D game company based in Seattle. We're making a game about addiction called Gobsmacked! In this blog, I'll cover what I've learned working on this game, as well as how we were able to pull off a quick turnaround using After Effects and Photoshop. Humble Beginnings For our first project here at Fathead, our team needed to prototype a game mechanic in a matter of weeks. Here's the brief from our game's executive producer: Here's how I went about creating my first Gobsmacked! prototype: I worked with the development team to get a base level of the mechanic set, then started working on assets, backgrounds, and storyboard. The game is designed to feel like a 2.5D game, where you play as a character who flies around in an ever-expanding plane of action. The more you fly, the faster the plane will stretch. I created a character, a bunch of planes, and started drawing a storyboard using a combination of pencils, pens, and Photoshop. I then went in and created textures for the planes, and brought it all into After Effects to create an animated intro. Finally, I started working on our UI screens. I wanted to have a couple unique button styles, so I used Illustrator to bring in simple shapes and modify them to create the different button styles we had discussed. In just two days, I was able to get my prototype finished and to the team! Using After Effects, Photoshop, and a bit of trial and error, I was able to quickly create our prototype! A Very Quick Turnaround Our game designers are in another city, so we needed to deliver our game designs to them as quickly as possible. We started sending them a short video we shot of our prototypes, along with a description. After the first video, one of the designers asked if I could make one more: They wanted to have a more detailed version of the game, complete with some of the UI elements we had prototyped. Here's how I went about creating this new version, using After Effects, Photoshop, and a

### **What's New in the Adobe Photoshop Cs6 Download Mega.nz?**

Monday, May 30, 2007 As much as I want to write a post about everything that's been going on this weekend, there's not enough time in the day to get my head around it all. What there is time for, however, is the fact that, today, I'm officially a Fan-Dabbler! If you're a follower of my blog, you will have noticed in the past that I've talked about the Avon UK "Heartbreaker" contest. This, I have to admit, is a bit of a guilty pleasure for me. I can't help but think that it's because it's something I'm not supposed to be. In fact, I think that a lot of the time, they consider the "Junk Mail" in the "Give It Away" box to be kind of embarrassing to them. I can understand that, really, but I'm addicted to it. I keep wanting to open the mail and tell them that I love the whole "give it away, and then pretend that I didn't tell you" thing, but I don't. I really love the prizes that they give away. Someone once told me that one of the biggest problems with television is that it gives people a false sense of the value of money. I think that what Avon does is an excellent example of the exact opposite of that. Yes, they give me a present in the mail once a year. This year, I won two lipsticks and two lip glosses. The lip glosses were a really nice shade of pink, and the lipsticks were lovely too. I love the fact that each case also contains a little booklet which, I believe, says how much Avon are giving away to women every year. So, I guess that if I won the prize, it would be some savings from buying too many lip glosses or lipsticks. I don't want to be rude to Avon, though, so I'm not telling them how I felt. Now, the date is nearing and I'm beginning to panic. The products are due to arrive around June 13th, so I've got less than a month to get them converted into my laptop. I do have a system, though. It's simple really. I take the case out

## **System Requirements For Adobe Photoshop Cs6 Download Mega.nz:**

OS: Windows 7/8/10 Processor: Intel® Pentium® IV or AMD® Athlon™ XP processor or higher Memory: 1 GB RAM or higher Graphics: DX11 compatible video card with at least 128 MB of video memory DirectX: 9.0c Network: Broadband Internet connection Key Features: Infiltrate enemy squadrons and weapon systems from the environment! Responsible for the destruction of enemy aircraft. The goal is to fly to the

Related links:

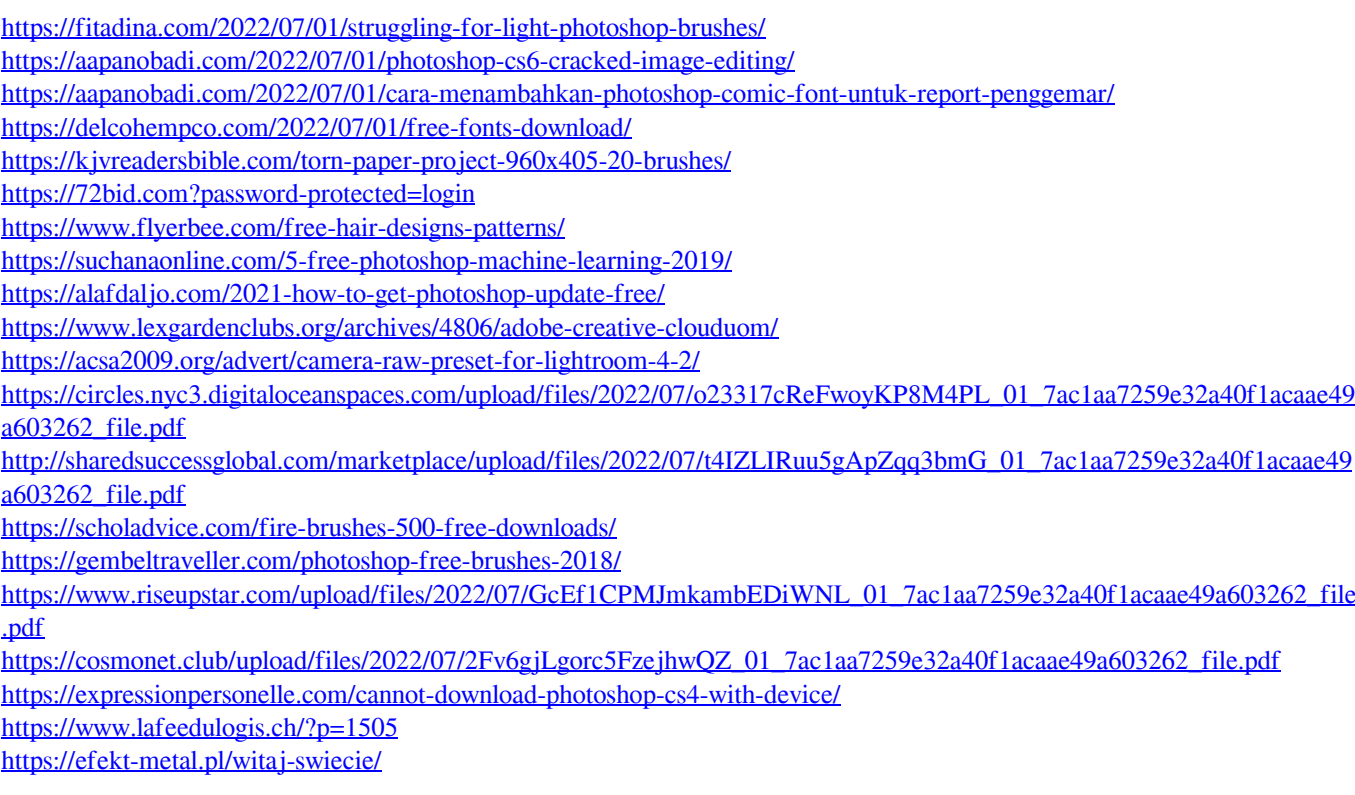